### **CADERNOS DE PESQUISA INTERDISCIPLINAR EM CIÊNCIAS HUMANAS**

#### **ISSN 1984-8951**

### **INSTRUÇÕES AOS AUTORES**

### **A) SUBMISSÃO ELETRÔNICA**

- Manuscritos digitados em *WORD*, fonte ARIAL, contando de 10 a 35 páginas numeradas e limitando-se a 70.000 (setenta mil) caracteres, incluídos os caracteres em branco. No texto submetido para avaliação NÃO deve constar o nome do autor.

- Margens esquerda e superior de 3,0 cm; direita e inferior de 2,0 cm.

### **B) DIRETRIZES PARA AUTORES**

#### **Estrutura de Apresentação e Formatação**

#### **PRÉ-TEXTO**

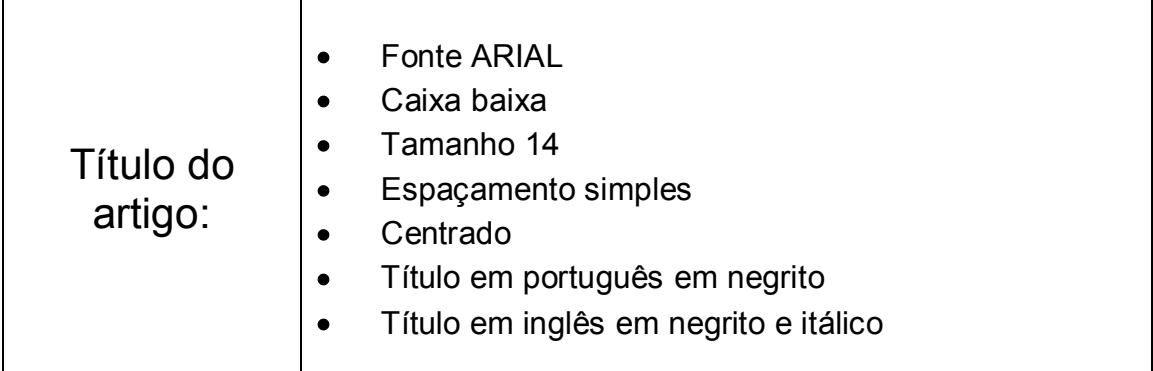

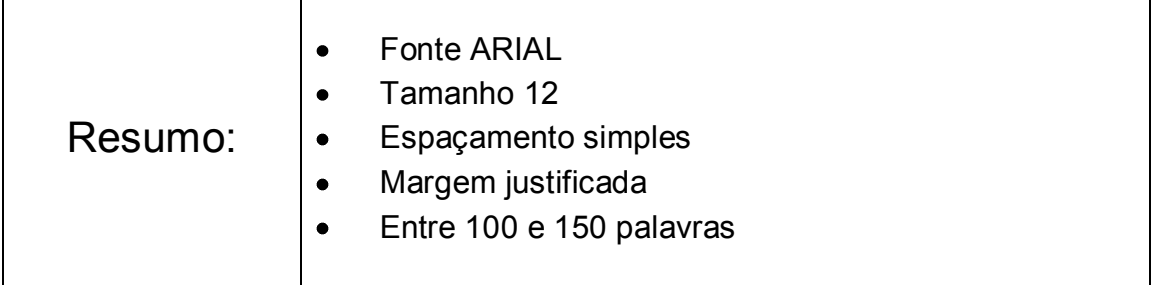

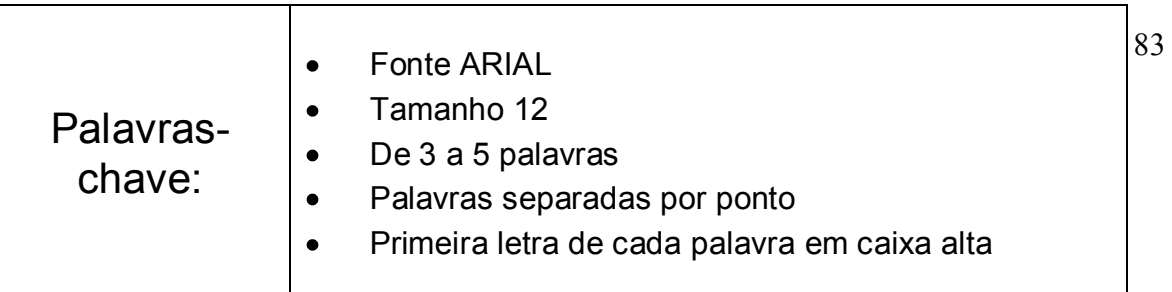

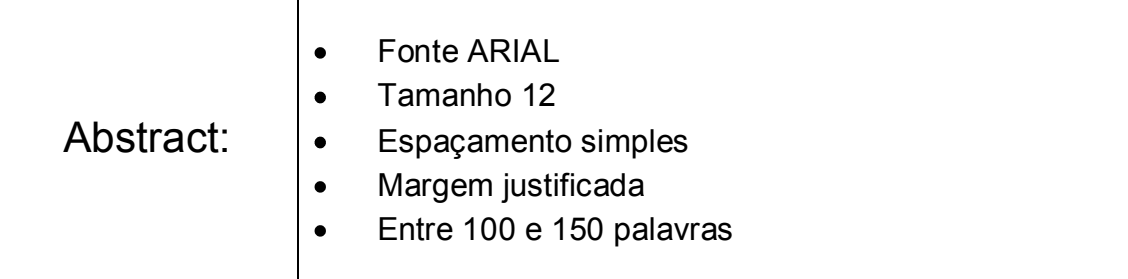

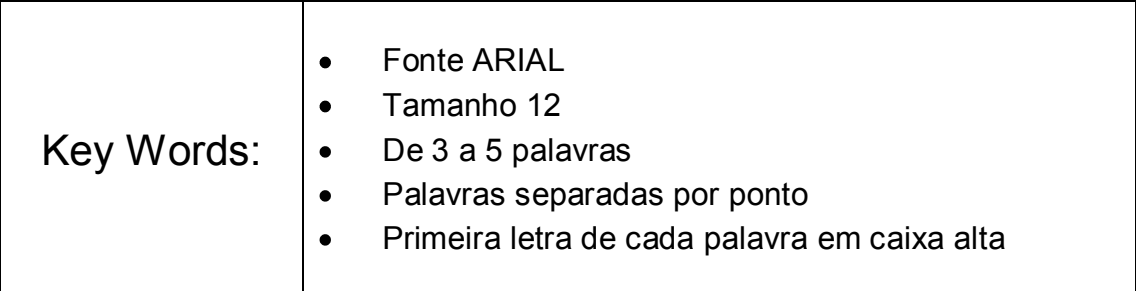

# **TEXTO**

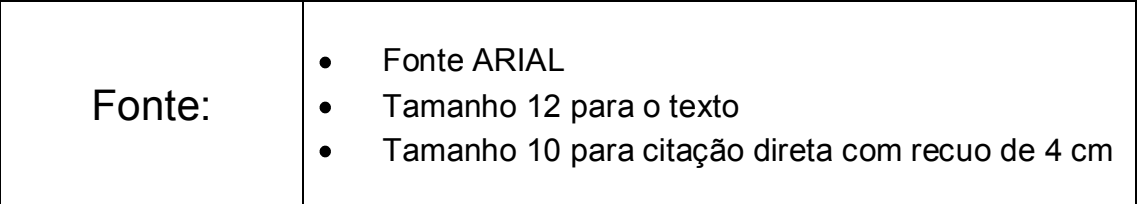

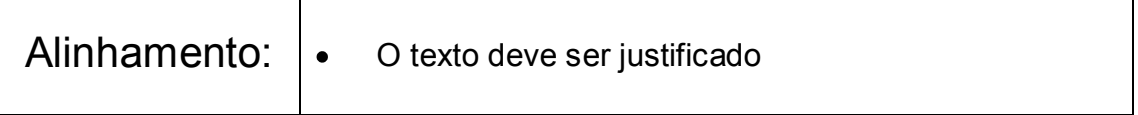

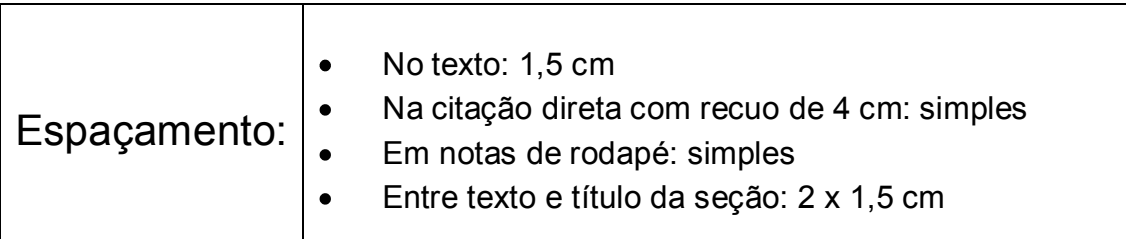

Г

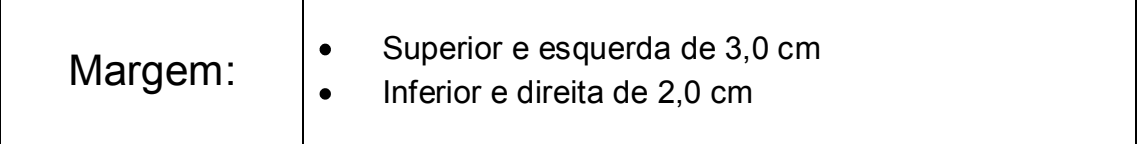

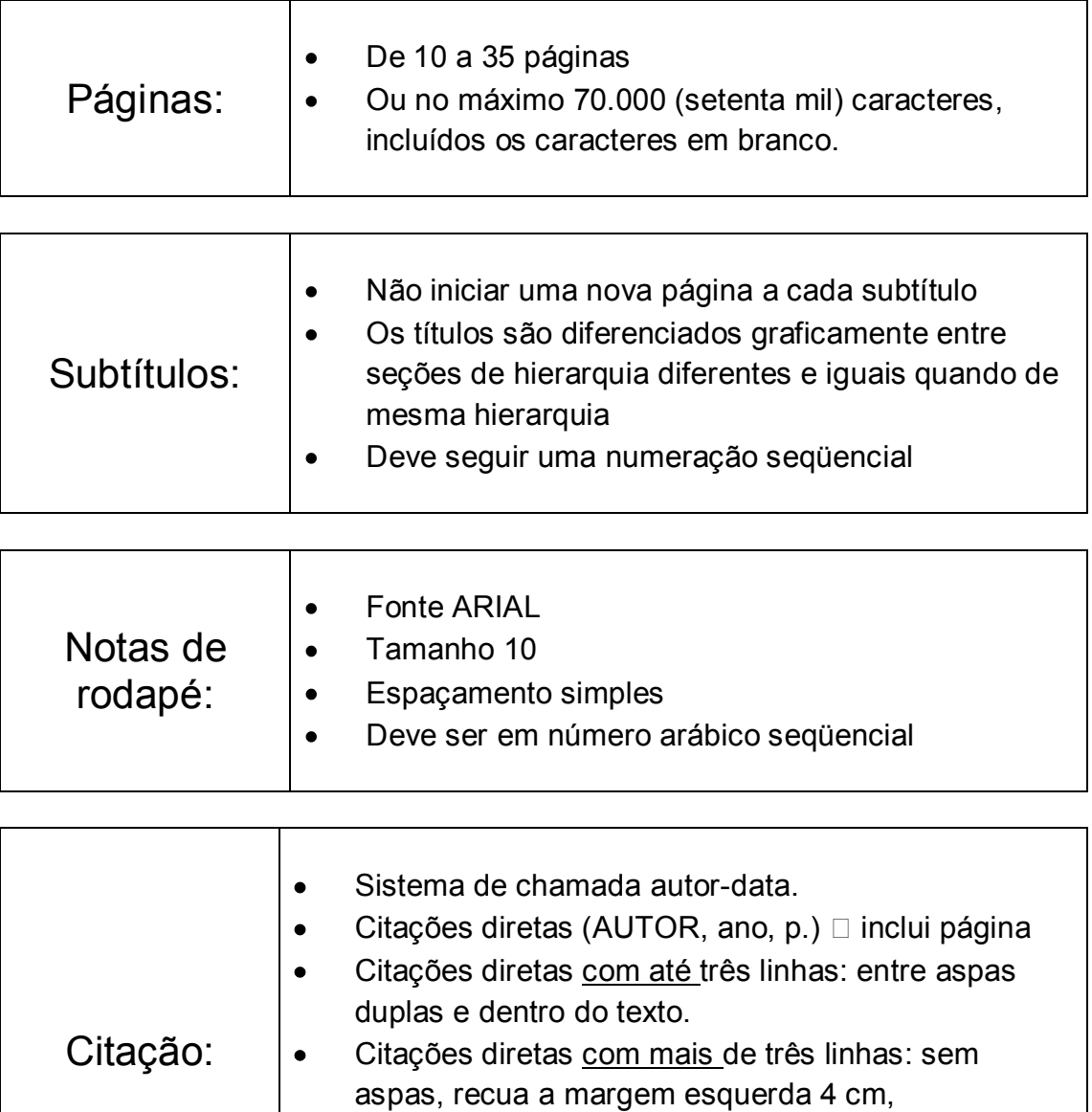

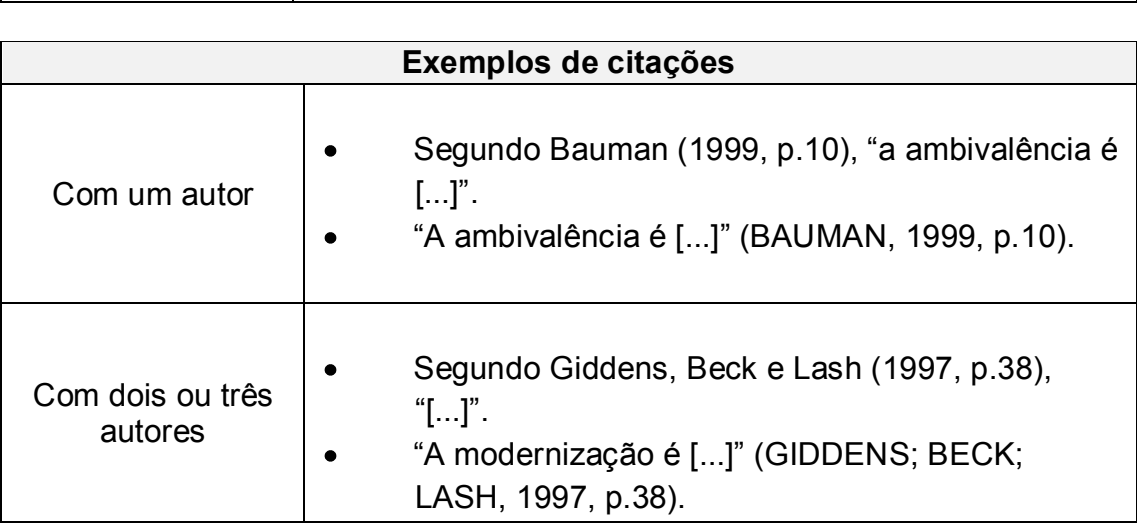

página

 $\bullet$ 

espaçamento simples, fonte tamanho 10.

Citações parafraseadas (AUTOR, ano)  $\Box$  não inclui

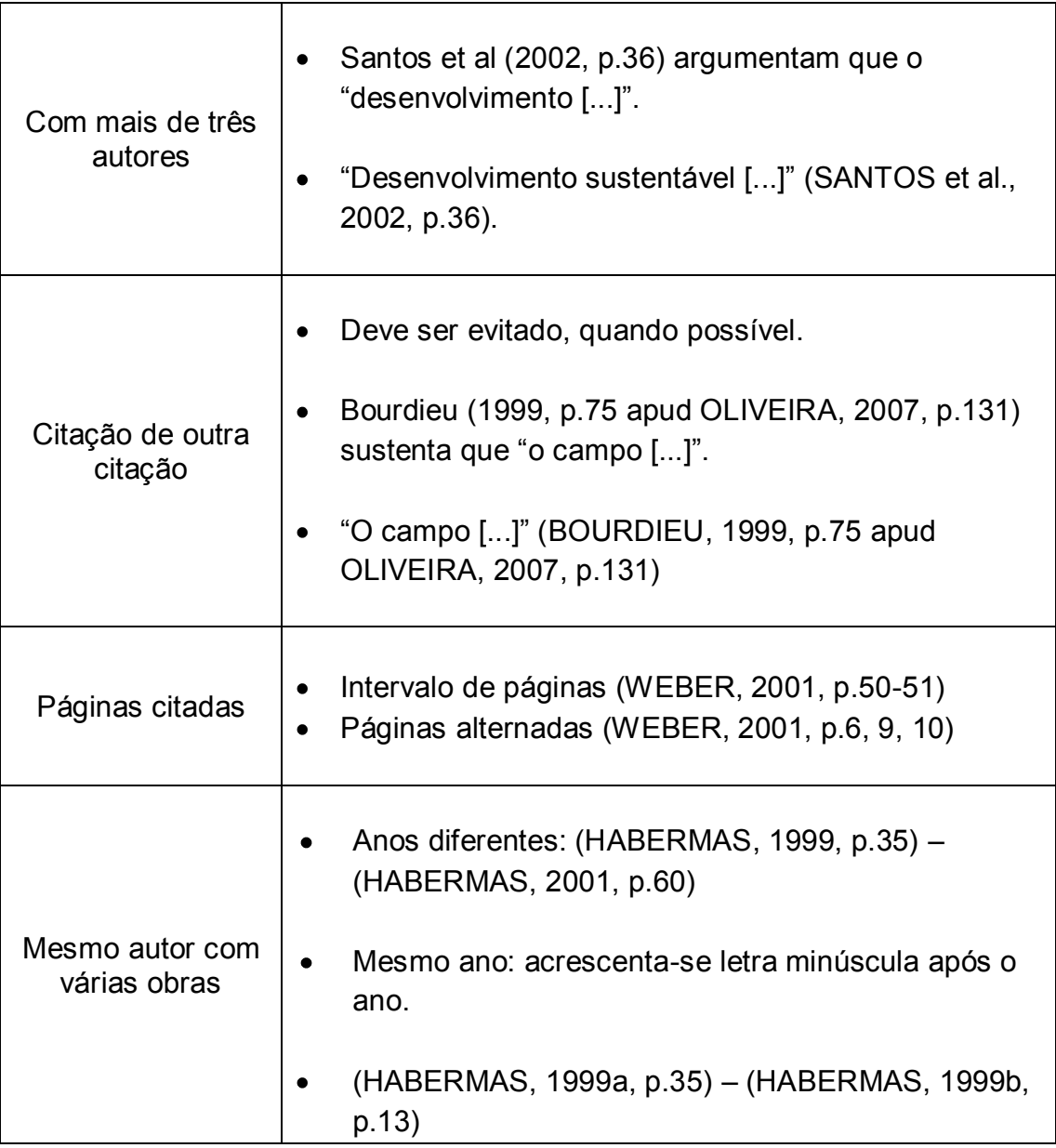

## **PÓS-TEXTO**

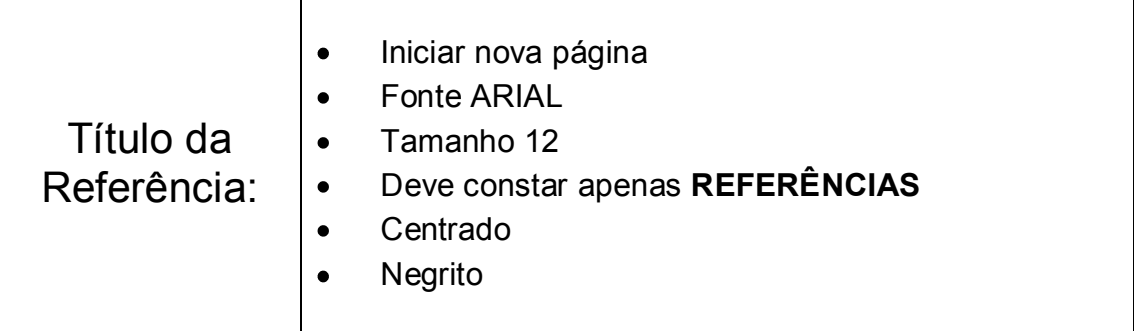

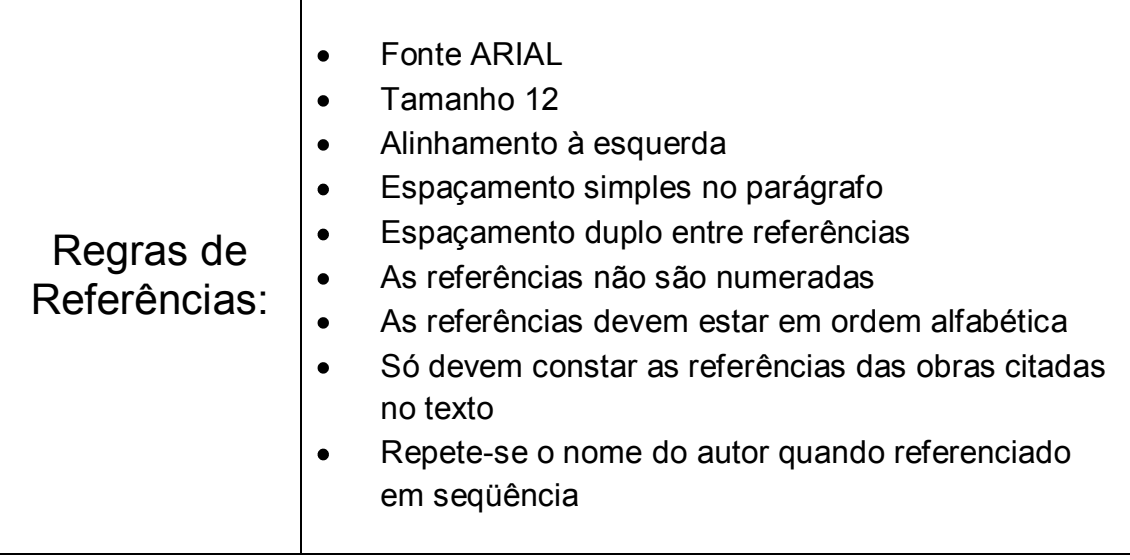

#### **Exemplos de Referências**

**a) Livro** 

### **Quando há apenas um autor:**

FERNANDES, F. **Fundamentos empíricos da explicação sociológica**. 2. ed. São Paulo: Nacional, 1967.

#### **Quando houver dois ou três autores:**

SILVA, F.; FERREIRA, L. P. **Globalização no século XXI***.* São Paulo: Macuco, 2000.

CASTILLO, G.; KOSTOF, S.; TOBIAS, R. **A history of architecture***:* settings and rituals. Oxford: Oxford University Press, 1995.

#### **Quando houver mais de três autores:**

MAGALHÃES, A. D. F. et al. Perícia contábil. 3. ed. São Paulo: Atlas, 2001.

**Quando houver organizador (Org.), coordenador (Coord.) ou editor (Ed.):** 

BOSI, A. (Org.). O conto brasileiro contemporâneo. 6. ed. São Paulo: Cultrix, 1989.

### **Quando não há o nome da editora:**

VALÊNCIA, I. Das mulheres e das flores. Belo Horizonte: [s. n.], 1974.

### **Quando não há data da edição:**

SHAKESPEARE, W. Hamleto: Príncipe da Dinamarca. Tradução Carlos Alberto Nunes. São Paulo: Melhoramentos, [s.d.].

### **Quando houver tradutor, prefácio ou notas:**

ALIGHIERI, D. A divina comédia. Tradução Hernani Donato. São Paulo: Círculo do Livro, 1983.

GROTOWSKI, J. Em busca de um teatro pobre. Tradução Aldomar Conrado. Prefácio Peter Brook. Rio de Janeiro: Civilização Brasileira, 1992.

### **Quando o autor for uma entidade:**

ASSOCIAÇÃO BRASILEIRA DE NORMAS TÉCNICAS. NBR 6023: Informação e documentação. Rio de Janeiro: ABNT, 2000. 3 p.

### **Quando a obra tiver título e subtítulo:**

CERTEAU, M. de. Histoire et psychanalyse: entre science et fiction. Paris: Gallimard, 1987.

#### **b) Capítulo de Livro**

**Partes de livro sem autoria especial:** 

SANTOS, J. R. dos. Avaliação econômica de empresas. In: **Técnicas de análise financeira***.* 6. ed. São Paulo: Macuco, 2001. p.78-90.

**Partes de livro com autoria especial:** 

ROSA, C. Solução para a desigualdade. In: SILVA, F. (Org.). **Como estabelecer os parâmetros da globalização**. 2. ed. São Paulo: Macuco, 1999. p.35-48.

CHAUÍ, M. Notas sobre cultura popular. In: OLIVEIRA, P. S. (Org.). **Metodologia das ciências humanas**. São Paulo: Hucitec; UNESP, 1998. p.165-182.

### **c) Artigo em Periódico**

ALETTI, M. A figura da ilusão na literatura psicanalítica da religião. **Psicologia USP**, v.15, n.3, p.163-190, jan./jun. 2004.

OLIVEIRA, A. da C. Considerações constitucionais sobre a pesquisa e aplicação terapêutica das células-tronco. **Revista de Direito Privado,** São Paulo, ano 8, v.30, p.49-74, abr./jun. 2007.

ESPOSITO, I. et al. Repercussões da fadiga psíquica no trabalho e na empresa**. Revista Brasileira de Saúde Ocupacional,** São Paulo, v.8, n.32, p.37-45, out./dez. 1979.

RAUD, C. Análise crítica da sociologia econômica de Mark Granovetter: os limites de uma leitura do mercado em termos de redes e imbricação. **Política & Sociedade**, Florianópolis, n.6, p.59-82, abr. 2005.

### **d) Monografia, Dissertação e Tese**

#### **Monografia**

MEDEIROS, J. B. **Alucinação e magia na arte**. 1993. 86 f. Monografia (apresentada ao final do curso de pós-graduação *stricto sensu* em Letras) – Faculdade de Filosofia, Letras e Ciências Humanas, Universidade de São Paulo, São Paulo.

#### **Dissertação de Mestrado**

RODRIGUES, M. V. **Qualidade de vida no trabalho.** 1989. 180 f. Dissertação (Mestrado em Administração) - Faculdade de Ciências Econômicas, Universidade Federal de Minas Gerais, Belo Horizonte, 1989.

#### **Tese**

SOUZA, Zenira Pires de. **A responsabilidade social empresarial sob uma perspectiva sistêmica**. 2004. 250 f. Tese (Doutorado) - Universidade Federal de Santa Catarina, Centro Tecnológico. Programa de Pós-Graduação em Engenharia de Produção, Florianópolis, 2004.

#### **e) Eventos**

#### **Encontro Anual**

SOARES, T. Empresas estatais privatizadas. In: ENCONTRO ANUAL DA ASSOCIAÇÃO NACIONAL DE PÓS-GRADUAÇÃO EM ADMINISTRAÇÃO, 20, 1996, Rio de Janeiro. *Anais..***.** Rio de Janeiro: ANPAD, 1996.

#### **f) Internet**

### **Artigo de Internet com autor:**

MALOFF, J. A internet e o seu valor. **Ciência da Informação**, Brasília, v.26, n.3, 1997. Disponível em: <http://www.ibict.br/cionline/>. Acesso em: 18 out. 1998.

### **Artigo de Internet sem autor especial:**

CIÊNCIA DA INFORMAÇÃO, Brasília, v.26. n.3, 1997. Disponível em : <http://www.ibict.br/cionline/>. Acesso em: 19 maio 1998.

### **Livro em meio eletrônico:**

ALVES, C. **Navio negreiro***.* [S.l.]: Virtual Books, 2000. Disponível em: <http://www.terra.com.br/virtualbooks/port/lport/navionegreiro.htm>. Acesso em: 05 mar. 2004

### **Simpósios e Congressos em meio eletrônico:**

ENCONTRO ANUAL DA ASSOCIAÇÃO NACIONAL DE PÓS-GRADUAÇÃO EM ADMINISTRAÇÃO, 20, 1996, Rio de Janeiro. **Anais eletrônicos...** Rio de Janeiro: ANPAD, 1996. Disponível em:

<http://www.anpad.com.br/xxcongresso.anais.htm>. Acesso em: 5 mar. 1997.

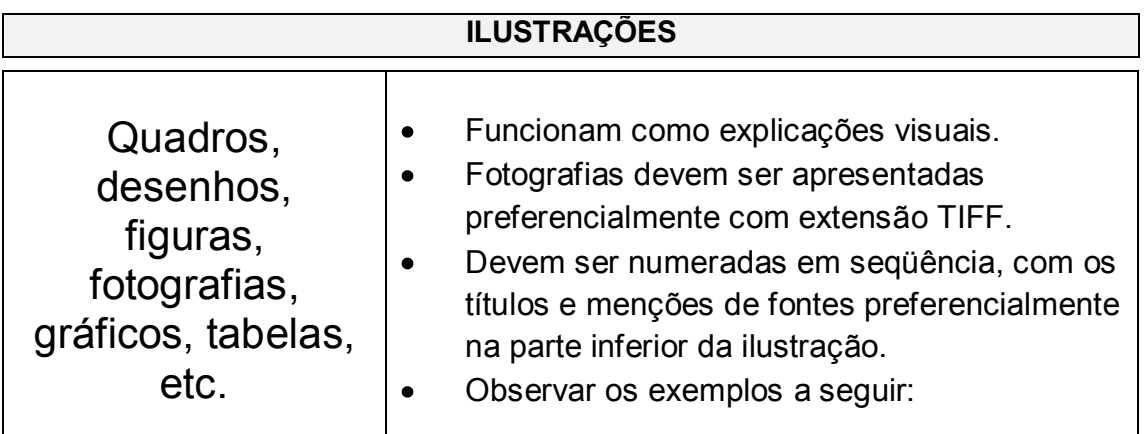

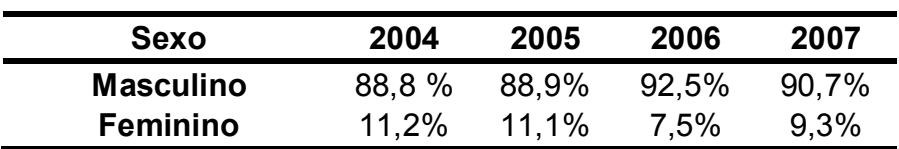

**Tabela 1:** Distribuição percentual da população ocupada na indústria por gênero  $(2004 -$ Fonte: IBGE/PNAD, 2008.

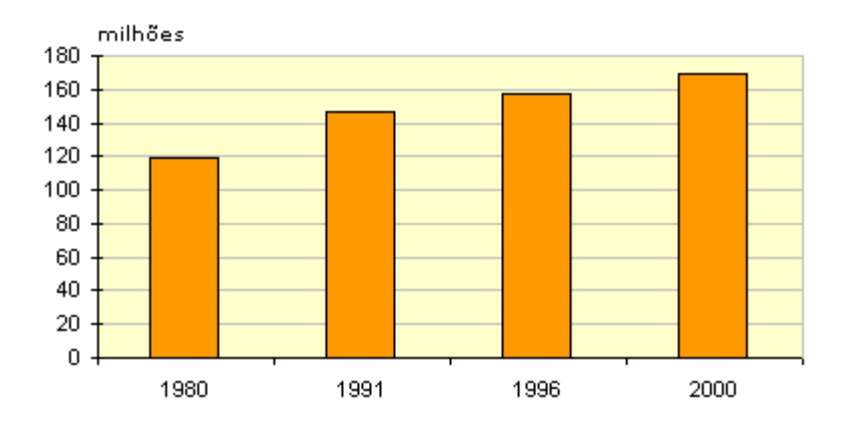

**Gráfico 1**: População total no Brasil (1980-2000). Fonte: IBGE, 2007.